## BOOTSTRAP MOCK TEST

[http://www.tutorialspoint.com/bootstrap/pdf/bootstrap\\_mock\\_test\\_i.htm](http://www.tutorialspoint.com/bootstrap/pdf/bootstrap_mock_test_i.htm) Copyright © tutorialspoint.com

This section presents you various set of Mock Tests related to **Bootstrap Framework**. You can download these sample mock tests at your local machine and solve offline at your convenience. Every mock test is supplied with a mock test key to let you verify the final score and grade yourself.

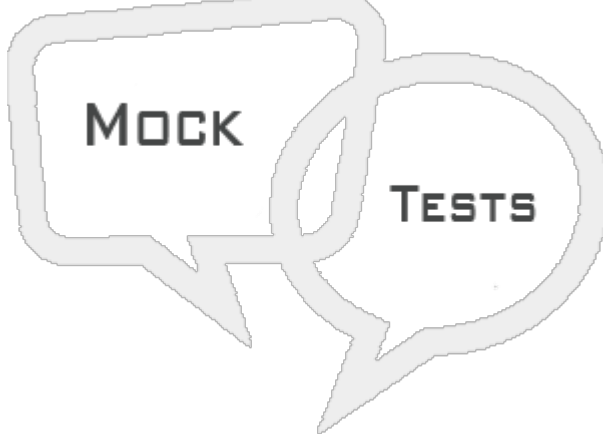

## BOOTSTRAP MOCK TEST I

## **Q 1 - Which of the following is correct about Bootstrap?**

A - Bootst rap is a sleek, intuitive, and powerful, mobile first front-end framework for faster and easier web development.

- B It uses HTML, CSS and Javascript.
- C Bootst rap was developed by Mark Otto and Jacob Thornton at Twitter.
- D All of the above.

#### **Q 2 - Which of the following is correct about Bootstrap?**

- A Bootst rap's responsive CSS adjusts to Desktops,Tablets and Mobiles.
- B Provides a clean and uniform solution for building an interface for developers.
- C It contains beautiful and functional built-in components which are easy to customize.
- D All of the above.

#### **Q 3 - Which of the following is a part of Mobile First Strategy of Bootstrap?**

A - Content: Determine what is most important.

B - Layout: Design to smaller widths first. Base CSS address mobile device first; media queries address for tablet, desktops.

C - Progressive Enhancement: Add elements as screen size increases.

D - All of the above.

#### **Q 4 - Which of the following is correct about Bootstrap Grid System?**

A - Rows must be placed within a .container class for proper alignment and padding.

B - Use rows to create horizontal groups of columns.

C - Content should be placed within the columns, and only columns may be the immediate children of rows.

D - All of the above.

## **Q 5 - Which of the following is correct about Bootstrap Grid System?**

A - Predefined grid classes like .row and .col-xs-4 are available for quickly making grid layouts. LESS mixins can also be used for more semantic layouts.

B - Columns create gutters (gaps between column content) via padding. That padding is offset in rows for the first and the last column via negative margin on .rows.

C - Grid columns are created by specifying the number of twelve available columns you wish to span. For example, three equal columns would use three .col-xs-4.

D - All of the above.

#### **Q 6 - Which of the following is correct about Bootstrap Media Query?**

B - It simply applies some CSS, based on certain conditions set forth. If those conditions are met, the style is applied.

C - Both of the above.

D - None of the above..

## **Q 7 - Which of the following is correct about Bootstrap Media Query?**

A - Media queries have two parts, a device specification and then a size rule.

B - Media Queries in Bootst rap allow you to move, show and hide content based on the viewport size.

C - Both of the above.

D - None of the above..

#### **Q 8 - Which of the following is correct about Bootstrap Mobile First Strategy?**

A - You need to add the viewport meta tag to the element, to ensure proper rendering and touch zooming on mobile devices.

B - width property cont rols the width of the device. Setting it to device-width will make sure that it is rendered across various devices (mobiles,desktops,tablets...) properly.

C - initial-scale=1.0 ensures that when loaded, your web page will be rendered at a 1:1 scale, and no zooming will be applied out of the box.

D - All of the above.

#### **Q 9 - Which of the following is correct about Bootstrap Responsive Images?**

A - Bootst rap 3 allows you to make the images responsive by adding a class ..img-responsive to the  $\lt$  ima  $\gt$  tag.

B - ..img-responsive class applies max-width: 100%; and height: auto; to the image so that it scales nicely to the parent element.

C - Both of the above.

D - None of the above..

#### **Q 10 - Which of the following is correct about Bootstrap cross browser consistency?**

A - Bootst rap uses Normalize to establish cross browser consistency.

B - Normalize.css is a modern, HTML5-ready alternative to CSS resets.

C - Normalize.css is a small CSS file that provides better cross-browser consistency in the default styling of HTML elements.

D - All of the above.

#### **Q 11 - Which of the following class styles a table as a nice basic table with just some light padding and horizontal dividers?**

- A .table
- B .table-st riped
- C .table-bordered
- D .table-hover

#### **Q 12 - Which of the following class styles a table as a nice basic table with stripes on rows?**

- A .table
- B .table-st riped
- C .table-bordered
- D .table-hover

#### **Q 13 - Which of the following class styles a table with borders surrounding every element and rounded corners around the entire table?**

- A .table
- B .table-st riped
- C .table-bordered
- D .table-hover

#### **Q 14 - Which of the following class styles a table with a light gray background to rows while the cursor hovers over them?**

- A .table
- B .table-st riped

C - .table-bordered

D - .table-hover

#### **Q 15 - Which of the following class applies the hover color to a particular row or cell of a table?**

- A .active
- B .success
- C .warning
- D .danger

### **Q 16 - Which of the following class indicates a successful or positive action?**

- A .active
- B .success
- C .warning
- D .danger

## **Q 17 - Which of the following class indicates a warning that might need attention?**

- A .active
- B .success
- C .warning
- D .danger

### **Q 18 - Which of the following class indicates a dangerous or potentially negative action?**

- A .active
- B .success
- C .warning
- D .danger

#### **Q 19 - Which of the following class can be used to create a responsive table?**

- A .table-responsive
- B .responsive
- C .active
- D .table
- A .vertical
- B .inline
- C .horizontal
- D None of the above.

#### **Q 21 - Which of the following class is required to be added to form tag to make it inline?**

- A .inline
- B .form-inline
- C .horizontal
- D None of the above.

#### **Q 22 - Which of the following class is required to be added to form tag to make it horizontal?**

- A .horizontal
- B .form-horizontal
- C .horizontal
- D None of the above.

#### **Q 23 - Which of the following is true about bootstrap help text?**

- A Bootst rap form cont rols can have a block level help text that flows with the inputs.
- B To add a full width block of content, use the .help-block after the  $\leq$ input $\geq$ .
- C Both of the above.
- D None of the above.

#### **Q 24 - Which of the following bootstrap style of button creates a default/ standard button?**

- A .btn
- B .btn-primary
- C .btn-success
- $D b$ tn-info

#### **Q 25 - Which of the following bootstrap style of button provides extra visual weight and identifies the primary action in a set of buttons?**

A - .btn

B - .btn-primary

C - .btn-success

D - .btn-info

# ANSWER SHEET

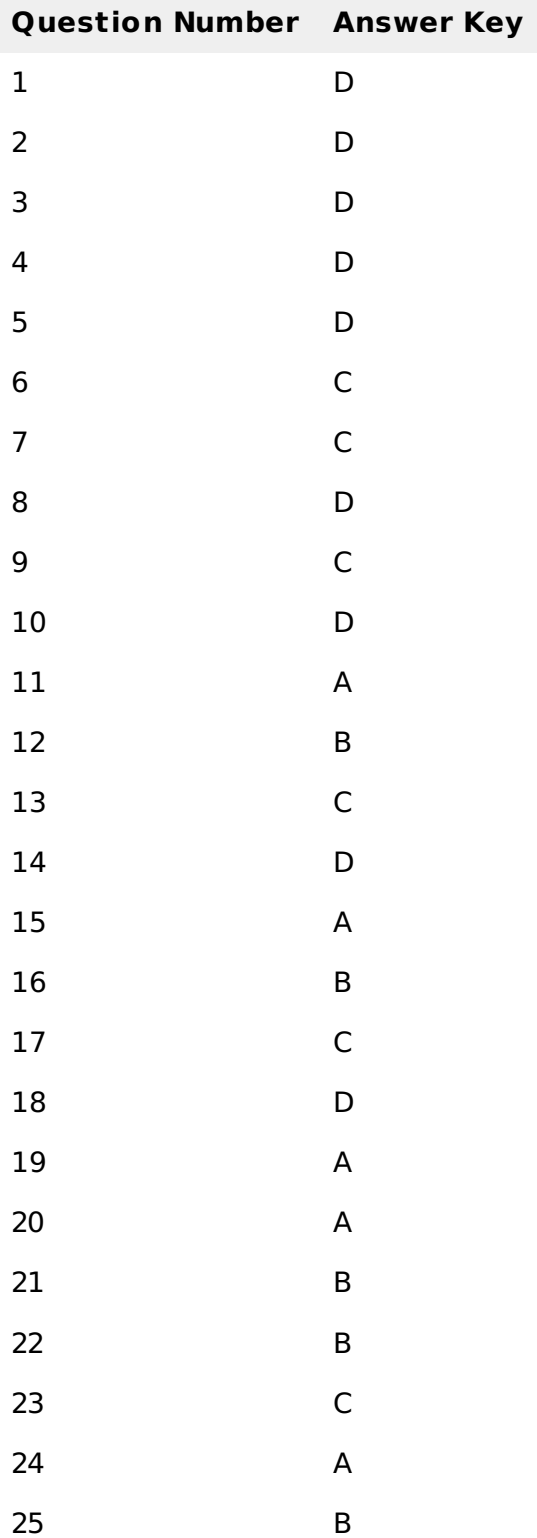